#### marsha@materesearch.com Course handouts are available at

Marsha Ann Tate, Ph.D.

COURSE INSTRUCTOR

https://mtateresearch.com/computer\_courses\_supplemental\_resources

# COURSE OUTLINE

The course will cover the following topics:

## **Introduction to Microsoft PowerPoint**

• Overview of PowerPoint

• Exploring the PowerPoint window • Getting help **Creating and Editing PowerPoint Presentations** • Creating presentations from templates • Creating original presentations • Opening, viewing, and navigating presentations • Navigating and modifying presentation boxes slides

Page **1** of **3**

- and master views
- Adding, editing, and deleting text
- Adding, formatting, and deleting text
- Adding, moving, and deleting new
- Moving slides
- Deleting slides
- Checking spelling and accessibility

5. Add animations and transitions to a presentation

- 6. Set up and start a slide show
- 7. Save and share presentations
- 8. Print presentations
- 9. Create handouts

**PowerPoint Basics**

### COURSE DESCRIPTION

This hands-on course introduces the basic features of Microsoft PowerPoint and important concepts needed to design and create professional presentations. Topics covered in the course include creating, editing, saving, sharing, and printing PowerPoint presentations.

# COURSE OBJECTIVES

Upon successful completion of this course, participants will be able to:

- 1. Design, create, and edit businessrelated PowerPoint presentations
- 2. Add images and other graphical elements to a presentation
- 3. Modify objects in a presentation
- 4. Add tables and charts to a presentation

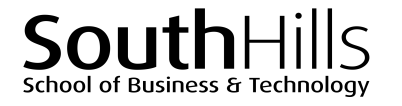

#### South Hills School of Business and Technology Learning Solutions Center | Professional Development Training PowerPoint Basics

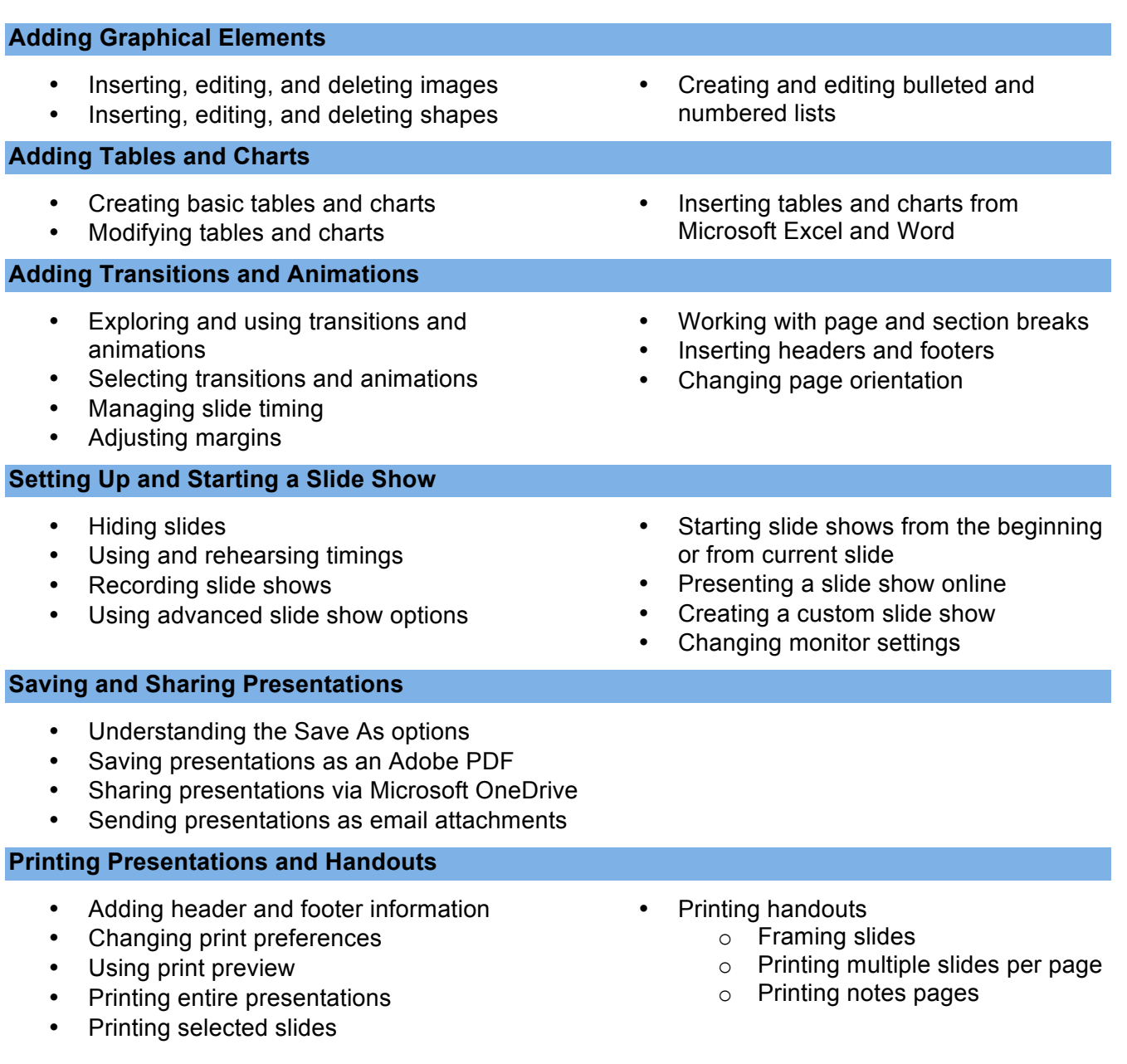

South Hills School of Business and Technology Learning Solutions Center | Professional Development Training PowerPoint Basics